## **CS100J**

## **Today's topic**: **Objects and classes**

**Reading for this lecture:** Section 1.3

**PLive**: Activities 3-3.1, 3-3.2, 3-3.4 (not 3-3.3), 3-4.1, 3-4.2.

**Summary of lectures:** On course home page, click on "Handouts" and then "Outline of lectures held so far".

## **Quote for the day:**

**Computers in the future may weigh no more than 1.5 tons.** --Popular Mechanics, forecasting the relentless march of science, 1949

## **About CMS**

CMS is the course management system that we use to maintain grades handle submitted assignments, post grades, handle regrades, etc.

Please look at this URL: http://cms.csuglab.cornell.edu/

It will ask for your cornell netid and password. After you have entered it, you should see on the right something like this:

Courses

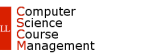

If it lists CS100J, click on it, and you are in the CMS. If it says "None", then you are not yet enrolled in the CMS. In this case, email Stacey Shirk at shirk@cs.cornell.edu and ask her to register you in the CMS for CS100J.

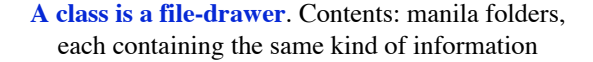

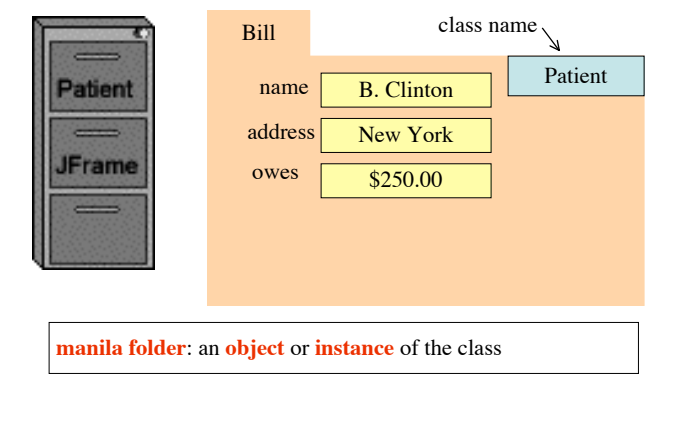

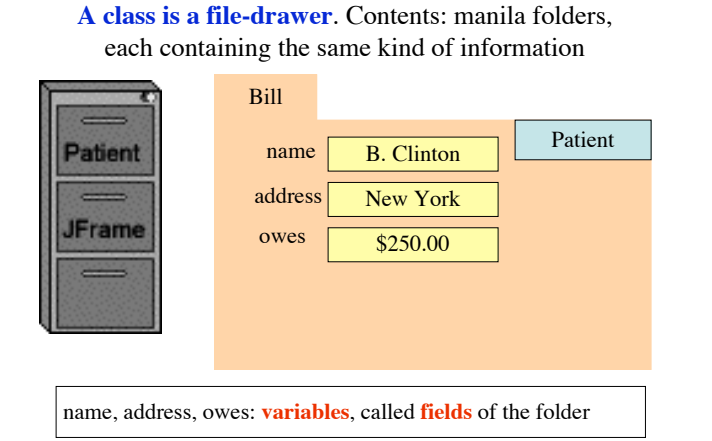

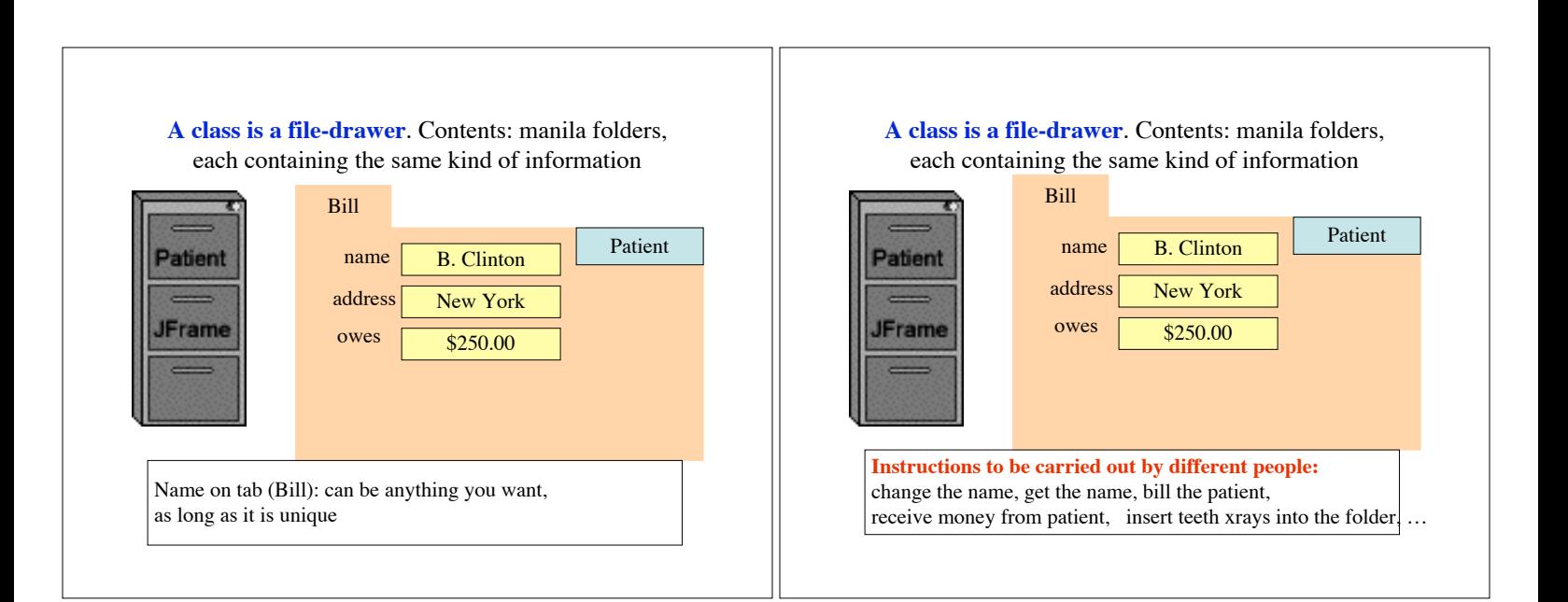

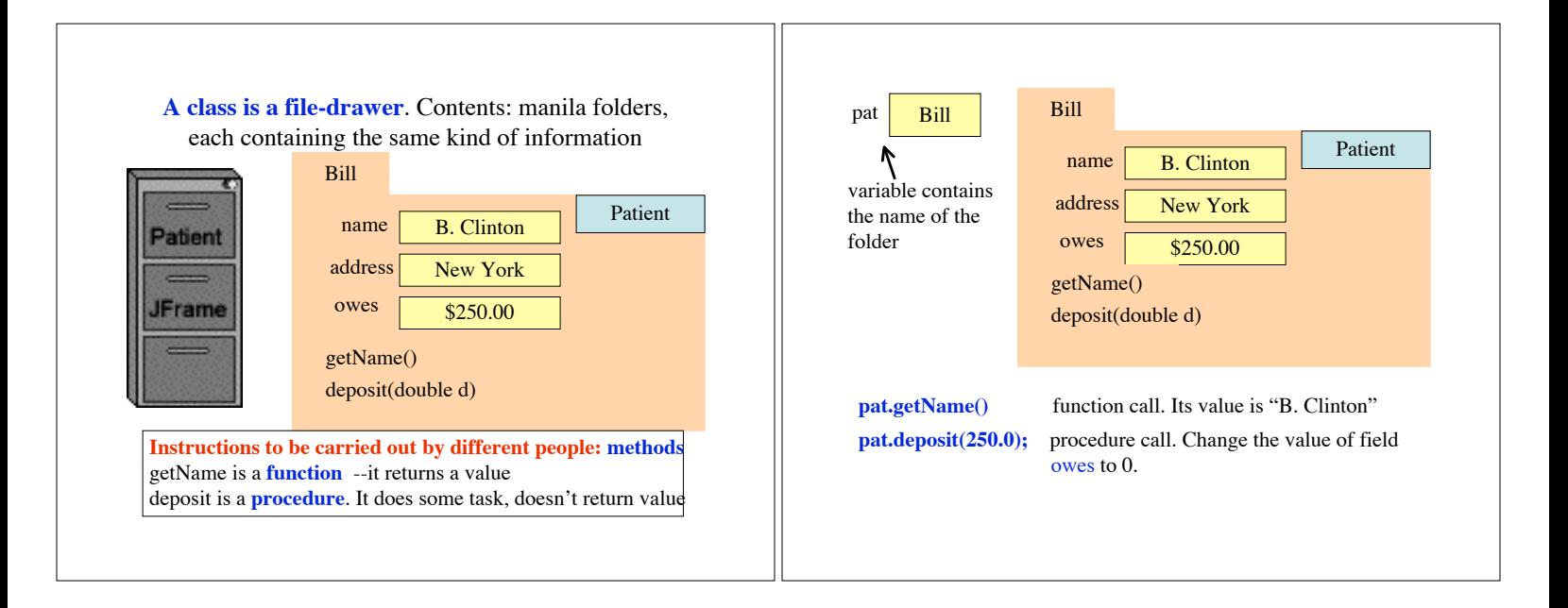

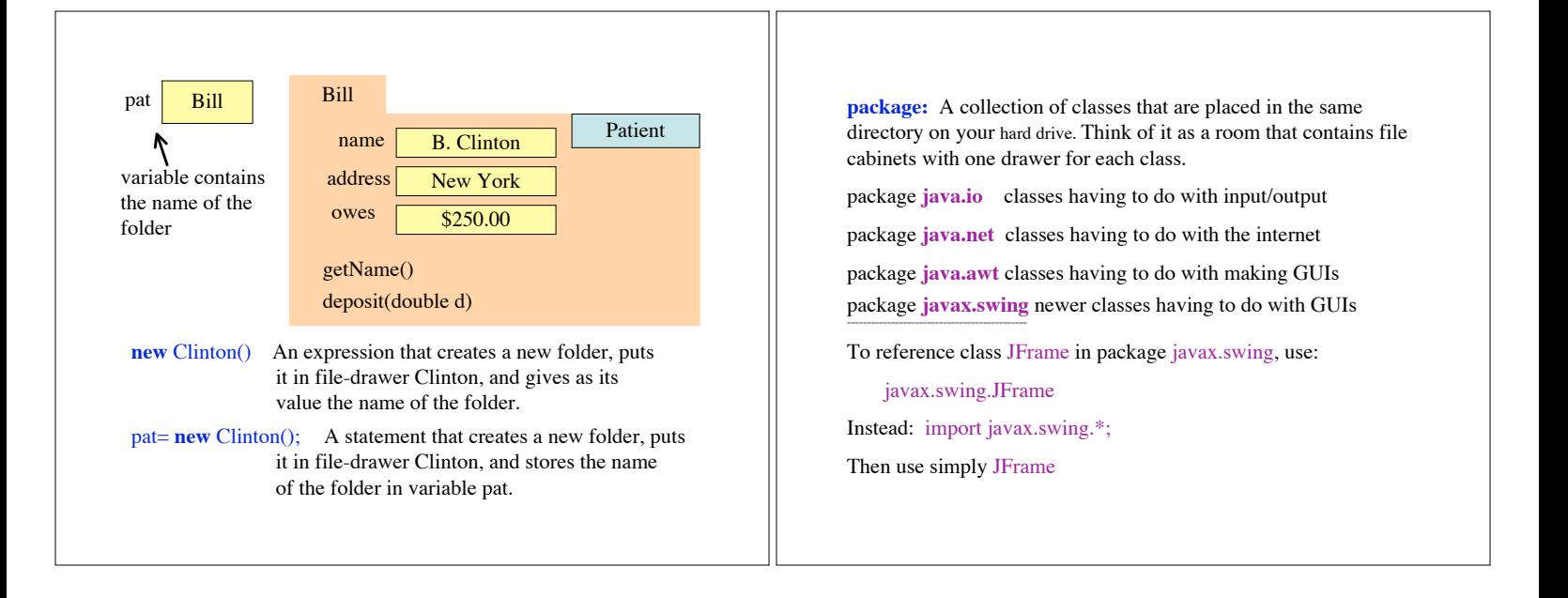

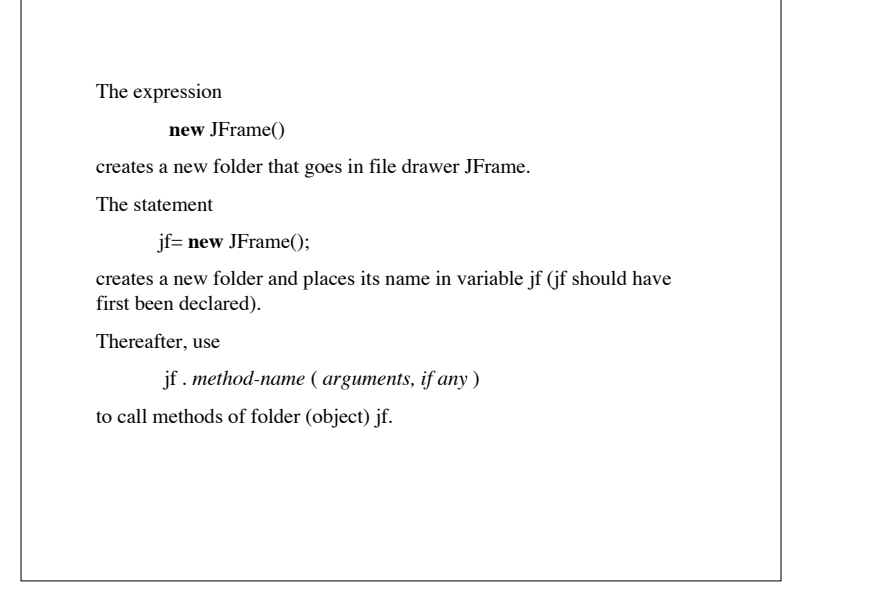